# GINA fails to display image

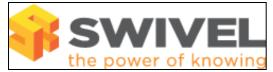

#### Contents

- 1 Overview2 Prerequisites3 Symptoms

- 4 Solution

#### **Overview**

Windows GINA fails to display a single channel image for authentication

### **Prerequisites**

PINsafe 3.x Windows XP, 2000, 2003 GINA

## Symptoms

A red cross appears where the single channel image should be displayed

### Solution

Check the Swivel logs for a single channel image request, if this is absent ensure correct GINA configuration and that network connectivity exists. PATtern and BUTton image are not supported in the GINA, only TURing images